# **como trabalhar com apostas de futebol**

- 1. como trabalhar com apostas de futebol
- 2. como trabalhar com apostas de futebol :como excluir conta betnacional
- 3. como trabalhar com apostas de futebol :apostas desportivas online legais

### **como trabalhar com apostas de futebol**

#### Resumo:

**como trabalhar com apostas de futebol : Explore as possibilidades de apostas em bolsaimoveis.eng.br! Registre-se e desfrute de um bônus exclusivo para uma jornada de vitórias!** 

#### contente:

A França entra neste jogo como atual campeã mundial, tendo vencido o torneio de 2024 na Rússia. Eles têm uma equipe equilibrada com uma mistura de juventude e experiência, liderada pelo talentoso atacante Kylian Mbappé. Além disso, a França tem uma defesa sólida, com Raphaël Varane e Presnel Kimpembe liderando a linha de trás.

Por outro lado, a Argentina chegou às semifinais do torneio graças a uma equipe determinada e liderada pelo grande jogador Lionel Messi. A Argentina possui uma forte defesa, com jogadores como Nicolás Otamendi e Cristian Romero, e um meio-campo talentoso, com jogadores como Rodrigo De Paul e Alexis Mac Allister. No entanto, a Argentina tem lutado para marcar gols consistentemente durante o torneio.

Previsões e Conselhos para Apostas

2. Menos de 2,5 gols: Ambas as equipes têm defesas sólidas e têm lutado para marcar gols consistentemente. Portanto, é provável que este seja um jogo de poucos gols, então colocar uma aposta neste mercado pode ser uma escolha inteligente.

3. Ambos os times para marcar: No entanto, tanto a França quanto a Argentina têm jogadores talentosos e capazes de marcar gols. Portanto, colocar uma aposta em como trabalhar com apostas de futebol ambos os times para marcar pode ser uma escolha arriscada, mas que pode render ótimos retornos.

[cassino f12 bet](https://www.dimen.com.br/cassino-f12-bet-2024-07-20-id-18956.html)

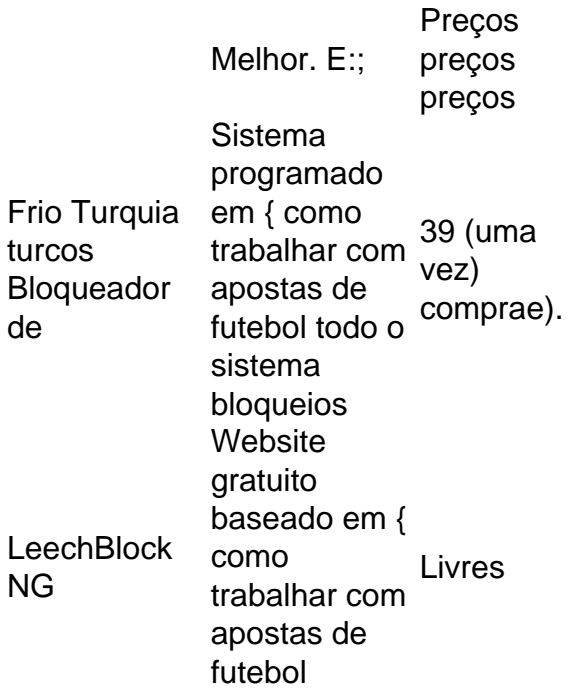

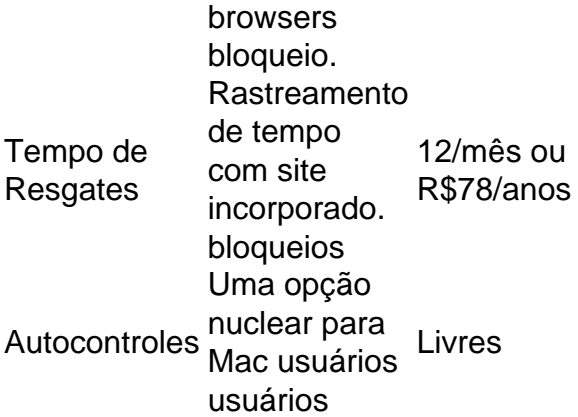

# **como trabalhar com apostas de futebol :como excluir conta betnacional**

\*\*Recomendações e Cuidados\*\*

\* Pesquise bem os eventos antes de apostar.

Apostar no lay requer uma mentalidade diferente da aposta tradicional. Você precisa estar disposto a apostar contra resultados que acredita serem prováveis de ocorrer. Isso pode ser difícil às vezes, mas é essencial para o sucesso.

\*\*Lições e Experiências\*\*

\* A importância da pesquisa.

### **como trabalhar com apostas de futebol**

#### **como trabalhar com apostas de futebol**

No mundo das apostas esportivas, encontrar "apostas certas" pode ser um desafio, mas não impossível. Neste artigo, exploraremos o conceito de "apostas certas", discutiremos estratégias para identificá-las e forneceremos dicas sobre como fazer uso delas.

### **O Que São Apostas Certas?**

Uma "aposta certa" é uma aposta que tem uma alta probabilidade de vitória, normalmente acima de 85%. Essas apostas são frequentemente encontradas em como trabalhar com apostas de futebol esportes como futebol, basquete e tênis, onde estatísticas e análises aprofundadas podem ajudar a prever o resultado.

#### **Como Identificar Apostas Certas**

Existem várias estratégias para identificar apostas certas:

- **Análise estatística:** Analisar estatísticas de equipes, jogadores e jogos anteriores pode fornecer insights valiosos sobre probabilidades.
- **Notícias e informações internas:** Ficar por dentro das últimas notícias, lesões e outros desenvolvimentos pode influenciar as chances de vitória de uma equipe.
- **Modelos de previsão:** Usar modelos matemáticos e algoritmos para prever resultados pode aumentar a precisão das apostas.

### **Como Usar Apostas Certas**

Uma vez identificadas as apostas certas, é importante usá-las de forma inteligente:

- **Gerencie como trabalhar com apostas de futebol banca:** Aposte apenas o que você 1. pode perder e estabeleça limites claros.
- **Diversifique suas apostas:** Não coloque todo o seu dinheiro em como trabalhar com 2. apostas de futebol uma única aposta, espalhe por várias apostas para reduzir o risco.
- **Tenha paciência:** As apostas certas nem sempre são vencedoras, seja paciente e espere 3. pelas oportunidades certas.

### **Conclusão**

Encontrar e usar apostas certas pode ser uma estratégia eficaz para aumentar seus ganhos nas apostas esportivas. Ao seguir as estratégias descritas acima e gerenciar como trabalhar com apostas de futebol banca com sabedoria, você pode melhorar suas chances de sucesso e aproveitar ao máximo as apostas esportivas.

### **Perguntas Frequentes**

- **O que é uma surebet?** Uma surebet é uma aposta em como trabalhar com apostas de futebol que o apostador tem lucro garantido, independentemente do resultado do evento.
- **Como encontrar apostas certas em como trabalhar com apostas de futebol futebol?** Analise estatísticas de equipes, forma recente, confrontos diretos e notícias relacionadas a lesões.
- **É possível ganhar dinheiro com apostas certas?** Sim, mas é importante gerenciar como trabalhar com apostas de futebol banca com sabedoria e diversificar suas apostas.

# **como trabalhar com apostas de futebol :apostas desportivas online legais**

O São Paulo pode contar com Rodrigo Nestor entre os titulares na partida desta segunda-feira, contra o Fluminense, no Morumbis, 8 às 20h (de Brasília), pelo Campeonato Brasileiro. Isso porque Michel Araújo, que vem sendo a primeira opção do técnico Luis 8 Zubeldía, terá de cumprir suspensão automática.

No último compromisso do São Paulo pelo Campeonato Brasileiro, contra o Vitória, Michel Araújo acabou 8 sendo advertido com cartão amarelo, seu terceiro no torneio, e, por isso, não poderá ir a campo. Porém, mesmo se 8 não tivesse recebido cartão ele não enfrentaria o Fluminense por pertencer ao clube - o Tricolor paulista teria de pagar 8 uma multa milionária ao Tricolor carioca para usar o jogador.

Desta maneira, Rodrigo Nestor figura como o favorito para herdar a 8 vaga de Michel Araújo no meio-campo da equipe. Contra o Águia de Marabá e Vitória, o autor do gol do 8 título da Copa do Brasil no ano passado atuou centralizado, como meia-armador, enquanto Araújo foi improvisado como ala pela esquerda.

**Casagrande** 

Athletico 8 e Bahia lideram com mérito; Flu liga alerta

Mauro Cezar

Por que palmeirenses evitam Barueri?

Alicia Klein

Derrota em como trabalhar com apostas de futebol Barueri: o Palmeiras é 8 uma mãe Wálter Maierovitch

EUA oferecem ajuda a Bibi para evitar ataque

Rodrigo Nestor sofreu uma lesão no ligamento colateral medial do joelho 8 esquerdo em como

trabalhar com apostas de futebol novembro e teve de passar por cirurgia. Nos últimos meses o meio-campista vinha focando em como trabalhar com apostas de futebol como trabalhar com apostas de futebol 8 recuperação, abrindo mão, inclusive, de boa parte das férias, e voltou a jogar em como trabalhar com apostas de futebol abril.

Desde que passou a ficar 8 novamente à disposição, Rodrigo Nestor disputou sete partidas, duas delas como titular, e já soma uma assistência e um gol 8 marcado. O jogador tem agradado o técnico Luis Zubeldía e pode receber como trabalhar com apostas de futebol primeira oportunidade entre os 11 iniciais da 8 equipe atuando no Morumbis em como trabalhar com apostas de futebol 2024.

As outras opções para a vaga de meia-armador do São Paulo são James Rodríguez, 8 que sequer foi relacionado por Zubeldía nos últimos jogos por opção técnica, o garoto Rodriguinho. que tem ganhado alguns minutos 8 após a chegada do treinador argentino, e Giuliano Galoppo. 'Vai continuar se agravando', diz Eduardo Leite sobre situação no RS

Defesa Civil 8 alerta para novas 'inundações severas' no RS

Pereio foi casado com Cissa Guimarães, com quem teve 2 filhos

Muller isenta Carlos Miguel 8 e vê erro coletivo em como trabalhar com apostas de futebol primeiro gol do Flamengo

Girona x Villarreal: que horas é o jogo hoje, onde vai 8 ser e mais

Decisão na Sula e intervalo grande antes de duelo no Brasileiro: confira a semana do Timão Sem Michel Aráujo, 8 Nestor deve ganhar chance como titular do São Paulo contra o Flu

Real Madrid x Alavés: que horas é o jogo 8 hoje, onde vai ser e mais

Tottenham x Manchester City: que horas é o jogo hoje, onde vai ser e mais

CBF 8 não quer parar Brasileiro e não vai parar sem consenso entre clubes São Paulo tem dificuldades de vencer Diniz desde que 8 treinador deixou o clube; veja

retrospecto

Palmeiras tem semana para confirmar vaga nas oitavas da Libertadores e visa recuperação no Brasileiro

Palmeiras 8 usa Bruno Henrique de exemplo por cautela em como trabalhar com apostas de futebol recuperação de Dudu

Depois da melhora da McLaren, é hora do contra 8 ataque de Ferrari e Red Bull Flamengo x Fluminense: onde assistir ao vivo ao jogo do Brasileiro Feminino

Author: bolsaimoveis.eng.br

Subject: como trabalhar com apostas de futebol

Keywords: como trabalhar com apostas de futebol

Update: 2024/7/20 3:37:35